## Package 'GenomicFiles'

October 7, 2014

<span id="page-0-0"></span>Title Parallel queries distributed by file or by range

Description This package provides infrastructure for parallel queries distributed 'by file' or 'by range'. User defined map and reduce functions provide added flexibility for data combination and manipulation.

Version 1.0.1

Author Valerie Obenchain, Michael Love, Martin Morgan

Maintainer Bioconductor Package Maintainer <maintainer@bioconductor.org>

biocViews Infrastructure, DataImport

**Depends**  $R$  ( $>= 3.1.0$ ), methods, BiocGenerics, BiocParallel, Rsamtools, tracklayer ( $>= 1.23.16$ )

Imports GenomicAlignments

Suggests genefilter, deepSNV, Bioc-Style, IRanges, RUnit,RNAseqData.HNRNPC.bam.chr14, TxDb.Hsapiens.UCSC.hg19.knownGene

License Artistic-2.0

## R topics documented:

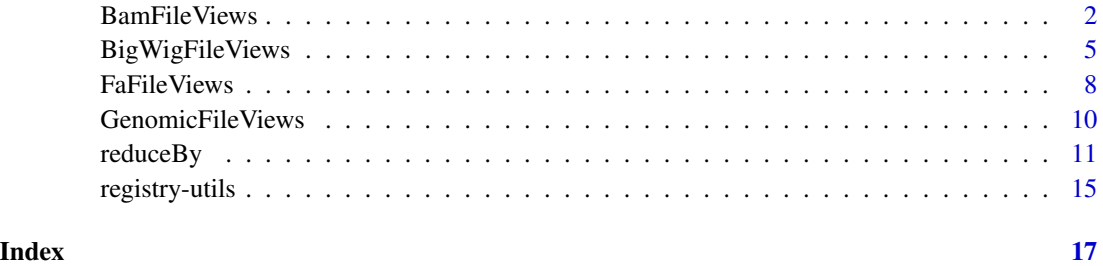

<span id="page-1-0"></span>

#### <span id="page-1-1"></span>Description

Use BamFileViews() to reference a set of disk-based BAM files to be processed

## **Constructor**

BamFileViews(fileList, fileSample=DataFrame(row.names=make.unique(basename(path(fileList)))), This constructor is a generic function with dispatch on argument fileList. Methods exist for [BamFileList](#page-0-0) and character (vector of file names).

#### **Accessors**

All accessor-like methods defined for GenomicFileViews objects work on BamFileViews objects. See ?GenomicFileViews for details.

- fileList(x); fileList(x) <- value
- fileSample(x); fileSample(x) <- value
- fileRange(x); fileRange(x) <- value
- fileExperiment(x); fileExpermient(x) <- value
- yield $Size(x)$ ; yield $Size(x)$  <- value

## Methods

"[": Subset the object by fileRange or fileSample.

- reduceByFile Computations are distributed in parallel by files in fileList with the option to provide MAP and REDUCE functions across ranges and / or files.
- reduceByRange Computations are distributed in parallel by ranges in fileRange with the option to provide MAP and REDUCE functions across ranges and / or files.
- summarizeOverlaps Computations are distributed in parallel by files in fileList. Ranges in the fileRange slot take precedence over ranges in param. The return value is a SummarizedExperiment object.
- countBam Computations are distributed in parallel by files in fileList. Ranges in the fileRange slot take precedence over ranges in param. The return value is a list of data.frames, one per file.
- scanBam Computations are distributed in parallel by files in fileList. Ranges in the fileRange slot take precedence over ranges in param. The return value is a list of lists, one per file.

## BamFileViews 3

#### **Arguments**

- fileList: A character() vector of BAM path names or a [BamFileList](#page-0-0).
- fileSample: A [DataFrame](#page-0-0) instance with as many rows as length(fileList), containing sample information associated with each path.
- fileRange: A [GRanges](#page-0-0), or missing instance with ranges defined on the spaces of the BAM files. Ranges are *not* validated against the BAM files.

fileExperiment: A list() containing additional information about the experiment.

yieldSize: An integer specifying number of records to process

- .views\_on\_file: An enviornment; currently under development
- ...: Additional arguments.
- x, object: An instance of BamFileViews.

value: An object of appropriate type to replace content.

i: During subsetting, a logical or numeric index into fileRange.

- j: During subsetting, a logical or numeric index into fileSample and fileList.
- file: An instance of BamFileViews.

index: Not used.

param: An optional [ScanBamParam](#page-0-0) instance to further influence scanning or counting.

## **Slots**

Inherited from GenomicFileViews class:

- fileList
- fileSample
- fileRange
- fileExperiment
- yieldSize
- .views\_on\_file

#### Author(s)

Martin Morgan <mtmorgan@fhcrc.org.> and Valerie Obenchain <vobencha@fhcrc.org>

#### See Also

- [GenomicFileViews-class](#page-9-1) class.
- [reduceByFile](#page-10-1) and [reduceByRange](#page-10-1) methods.

## Examples

```
if (.Platform$OS.type != "windows") {
 ## ---------------------------------------------------------------------
 ## BamFileView Objects
```

```
## ---------------------------------------------------------------------
```
library(RNAseqData.HNRNPC.bam.chr14)

```
fls <- RNAseqData.HNRNPC.bam.chr14_BAMFILES
gr <- GRanges("chr14", IRanges(1:10*5, width = 2))
bfv <- BamFileViews(fls, fileRange = gr)
## Dimensions of the object are ranges by samples (files).
bfv
bfv[1:5,]
fileList(bfv)
fileRange(bfv)
## ---------------------------------------------------------------------
## Identify unique junctions (gaps in CIGAR) across files
## ---------------------------------------------------------------------
fls <- RNAseqData.HNRNPC.bam.chr14_BAMFILES
gr <- GRanges("chr14", IRanges(c(1.9e7, 2e7), width = 900000))
bfv <- BamFileViews(fls, fileRange=gr)
param <- ScanBamParam()
MAP = function(FILE, RANGE, ..., param) {
    require(GenomicAlignments)
    bamWhich(param) <- RANGE
    readGAlignmentPairs(FILE, param = param)
}
REDUCE = function(MAPPED, ...) {
    summarizeJunctions(do.call(c, unname(MAPPED)))
}
reduceByRange(bfv, MAP, REDUCE, param=param)
## ---------------------------------------------------------------------
## countBam(), scanBam(), summarizeOverlaps()
## ---------------------------------------------------------------------
## countBam(), scanBam() and summarizeOverlaps() are implemented
## for BamFileViews objects as a convenience. These do not use the
## reduceBy* and MAP/REDUCE functions but simply apply the function in
## parallel to each file in fileList defined by the ranges in fileRange.
## summarizeOverlaps()
library(TxDb.Hsapiens.UCSC.hg19.knownGene)
tx <- transcripts(TxDb.Hsapiens.UCSC.hg19.knownGene)
fls <- RNAseqData.HNRNPC.bam.chr14_BAMFILES
gr <- GRanges("chr14", IRanges(c(24656731, 104160127, 104160241),
                               width = 200))
bfv <- BamFileViews(fls, fileRange=gr)
res = summarizeOverlaps(tx, bfv, singleEnd = FALSE, inter.feature = FALSE)
colSums(assays(res)$counts)
## countBam()
head(countBam(bfv))
## scanBam()
```

```
scn <- scanBam(bfv)
 lapply(scn[[1]], names)
}
```
BigWigFileViews *Views into a set of BigWig files*

#### <span id="page-4-1"></span>Description

Use BigWigFileViews() to reference a set of disk-based BigWig files to be processed (e.g., queried using [coverage](#page-0-0)) as a single 'experiment'.

#### **Constructor**

BigWigFileViews(fileList, fileSample=DataFrame(row.names=make.unique(basename(path(fileList))) This constructor is a generic function with dispatch on argument fileList. Methods exist for [BigWigFileList](#page-0-0) and character (vector of file names).

## **Accessors**

All accessor-like methods defined for GenomicFileViews objects work on BigWigFileViews objects. See ?GenomicFileViews for details.

- fileList(x); fileList(x) <- value
- fileSample(x); fileSample(x) <- value
- fileRange(x); fileRange(x) <- value
- fileExperiment(x); fileExpermient(x) <- value
- yield $Size(x)$ ; yield $Size(x)$  <- value

#### Subsetting

"[": Subset the object by fileRange or fileSample.

#### Other methods

In the code snippets below, x and object are BigWigFileViews objects.

- coverage(x, ..., by = "file", summarize = TRUE,  $as = "RelList")$ : Computes coverage with the import function from rtracklayer for each file in  $fileList(x)$ and each range in  $fileRange(x)$ . Work is divided in parallel as specified in the by argument. Results are returned as a list unless summarize=TRUE in which case the data are in the assays slot of a SummarizedExperiment object. Data type are controlled with the as argument. See ?import,BigWigFile-method for details.
- summary(object,  $\dots$ , by = "file", summarize = TRUE): Computes summary statistics with the summary function from rtracklayer for each file in fileList(object) and each range in fileRange(object). Work is divided in parallel as specified in the by argument. Results are returned as a list unless summarize=TRUE in which case the data are in the assays slot of a SummarizedExperiment object. Summary statistics are controlled with the type argument passed to summary. See ?summary, BigWigFile-method for details.

#### Arguments

fileList: A character() vector of BigWig path names or a [BigWigFileList](#page-0-0).

- fileSample: A [DataFrame](#page-0-0) instance with as many rows as length(fileList), containing sample information associated with each path.
- fileRange: A [GRanges](#page-0-0), or missing instance with ranges defined on the spaces of the BigWig files. Ranges are *not* validated against the BigWig files.

fileExperiment: A list() containing additional information about the experiment.

yieldSize: An integer specifying number of records to process

.views\_on\_file: An enviornment; currently under development

- ...: Additional arguments.
- x, object: An instance of BigWigFileViews.

value: An object of appropriate type to replace content.

i: During subsetting, a logical or numeric index into fileRange.

- j: During subsetting, a logical or numeric index into fileSample and fileList.
- file: An instance of BigWigFileViews.

index: Not used.

## **Slots**

Inherited from GenomicFileViews class:

- fileList
- fileSample
- fileRange
- fileExperiment
- yieldSize
- .views on file

#### Author(s)

Michael Love <michaelisaiahlove@gmail.com>, Valerie Obenchain <vobencha@fhcrc.org>, Martin Morgan <mtmorgan@fhcrc.org.>

#### See Also

• [GenomicFileViews-class.](#page-9-1)

#### Examples

```
if (.Platform$OS.type != "windows") {
```
register(SerialParam())

## ---------------------------------------------------------------------

## BigWigFileView Objects

## ---------------------------------------------------------------------

## BigWigFileViews 7

```
fl <- system.file("tests", "test.bw", package = "rtracklayer")
gr <- GRanges(Rle(c("chr2", "chr19"), c(4, 2)),
              IRanges(1 + c(200, 250, 500, 550, 1450, 1750), width=100))
bwfv <- BigWigFileViews(c(fl, fl), fileRange=gr)
## Object dimensions are range by sample (files).
bwfv
fileList(bwfv)
fileRange(bwfv)
## Subset by range(s) or sample(s).
bwfv[1:3,]bwfv[1:3,2]
## ---------------------------------------------------------------------
## coverage()
## ---------------------------------------------------------------------
## coverage() on a BigWigFileViews object returns coverage for all
## files in fileList() for the ranges in fileRange().
## When summarize = FALSE results are returned as a list. The
## by argument specifies grouping by range or by file.
cv1 <- coverage(bwfv, by = "file", summarize = FALSE)
length(cv1)
elementLengths(cv1)
cv2 \le -coverage(bwfv, by = "range", summarize = FALSE)length(cv2)
elementLengths(cv2)
## When summarize = TRUE output is a SummarizedExperiment.
cv3 <- coverage(bwfv, summarize = TRUE)
assays(cv3)
## FIXME: improve show method for Lists in a matrix
## FIXME: assays as List should respect withDimnames
assays(cv3, withDimnames=TRUE)[[1]]
## ---------------------------------------------------------------------
## summary()
## ---------------------------------------------------------------------
## summary() on a BigWigFileViews object returns the type statistic
## for all files in fileList() for the ranges in fileRange().
sm1 \leq summary(bwfv, type = "mean", by = "file", summarize = TRUE)
sm2 \leq summary(bwfv, type = "max", by = "range", summarize = FALSE)## ---------------------------------------------------------------------
## reduceByRange() and reduceByFile()
## ---------------------------------------------------------------------
## reduceByRange() and reduceByFile() allow detailed control of how
## data are extracted and combined through the use of MAP and REDUCE
## functions.
```

```
## In this example a summary operation FUN is applied to the
## coverage from each range.
coverage_summary <- function(X, MAP, REDUCE, FUN = mean, ...) {
   MAP <- function(FILE, RANGE, ...) {
       FUN(import(FILE, selection=RANGE, as="NumericList"))
    }
    REDUCE <- function(MAPPED, ...) unlist(MAPPED)
    reduceByRange(X, MAP, REDUCE)
}
coverage_summary(bwfv, MAP, REDUCE)
coverage_summary(bwfv, MAP, REDUCE, FUN = median)
```
FaFileViews *Views into a set of Fasta files*

#### Description

}

Use FaFileViews() to reference a set of disk-based Fasta files to be processed

## **Constructor**

FaFileViews(fileList, fileSample=DataFrame(row.names=make.unique(basename(path(fileList)))), This constructor is a generic function with dispatch on argument fileList. Methods exist for [FaFileList](#page-0-0) and character (vector of file names).

#### **Accessors**

All accessor-like methods defined for GenomicFileViews objects work on FaFileViews objects. See ?GenomicFileViews for details.

- fileList(x); fileList(x)  $\lt$  value
- fileSample(x); fileSample(x) <- value
- fileRange(x); fileRange(x) <- value
- fileExperiment(x); fileExpermient(x) <- value
- yield $Size(x)$ ; yield $Size(x)$  <- value

## Methods

"[": Subset the object by fileRange or fileSample.

- reduceByFile Parallel computations are distributed by files in fileList with the option to provide MAP and REDUCE functions across ranges and / or files.
- reduceByRange Parallel computations are distributed by ranges in fileRange with the option to provide MAP and REDUCE functions across ranges and / or files.

#### FaFileViews 9

#### **Arguments**

- fileList: A character() vector of Fasta path names or a [FaFileList](#page-0-0).
- fileSample: A [DataFrame](#page-0-0) instance with as many rows as length(fileList), containing sample information associated with each path.
- fileRange: A [GRanges](#page-0-0), or missing instance with ranges defined on the spaces of the Fasta files. Ranges are *not* validated against the Fasta files.

fileExperiment: A list() containing additional information about the experiment.

yieldSize: An integer specifying number of records to process

.views\_on\_file: An enviornment; currently under development

...: Additional arguments.

x, object: An instance of FaFileViews.

value: An object of appropriate type to replace content.

i: During subsetting, a logical or numeric index into fileRange.

j: During subsetting, a logical or numeric index into fileSample and fileList.

file: An instance of FaFileViews.

index: Not used.

param: Unused option for FaFileViews object. fileRange are used to specify ranges to query.

#### **Slots**

Inherited from GenomicFileViews class:

- fileList
- fileSample
- fileRange
- fileExperiment
- yieldSize
- .views\_on\_file

#### Author(s)

Martin Morgan <mtmorgan@fhcrc.org.> and Valerie Obenchain <vobencha@fhcrc.org>

#### See Also

• [GenomicFileViews-class.](#page-9-1)

## Examples

```
## ---------------------------------------------------------------------
## FaFileView Objects
## ---------------------------------------------------------------------
fa <- system.file("extdata", "ce2dict1.fa", package="Rsamtools",
                  mustWork=TRUE)
ffv <- FaFileViews(c(fa, fa), fileRange=scanFaIndex(fa))
```

```
MAP <- function(FILE, RANGE, ...) {
    require(Rsamtools)
    scanFa(FILE, RANGE)
}
reduceByRange(ffv, MAP)
```
GenomicFileViews *Views into a set of files*

#### <span id="page-9-1"></span>**Description**

GenomicFileViews is a VIRTUAL class used to reference a set of disk-based files to be queried across views (ranges).

#### Objects from the Class

GenomicFileViews is a VIRTUAL class not intended for instantiation by the user. The class serves as a parent for concrete subclasses such as BamFileViews, FaFileViews, TabixFileViews etc.

#### **Slots**

- fileList List of of length  $\geq$  2 containing the file path and index names. List names must include 'path' and 'index'.
- fileSample A [DataFrame](#page-0-0) instance with as many rows as length(fileList), containing sample information associated with each path.
- fileRange A [GRanges](#page-0-0) instance with ranges defined on the spaces (genomic position) of the files.

fileExperiment A list containing additional information about the experiment.

yieldSize An integer specifying the data chunk size.

.views on file An environment. Under construction / future use.

#### **Accessors**

- In the code snippets below, x is a GenomicFileViews object.
	- itemfileList(x), fileList(x) <- value Get or set the fileList on x. value must be a List with list elements appropriate for the subclass.
- fileSample, fileSample(x) <- value Get or set the fileSample on x. value must be a [DataFrame](#page-0-0) instance with as many rows as length(fileList), containing sample information associated with each file.
- **fileRange, fileRange(x) <- value** Get or set the fileSample on x. value must be a [GRanges](#page-0-0) instance.
- file Experiment, file Experiment  $(x)$  <- value Get or set the file Experiment on x. value must be a list().
- **yieldSize, yieldSize(x) <- value** Get or set the yieldSize on x. value must be an integer.
- names, names( $x$ ) <- value Get or set the names on x. These are the column names of the GenomicFileViews instance corresponding to the paths in fileList.
- dimnames, dimnames $(x)$  <- value Get or set the row and column names on x.

<span id="page-9-0"></span>

#### <span id="page-10-0"></span>reduceBy 11

#### Methods

In the code snippets below, x is a GenomicFileViews object.

[ Subset the object by fileRange or fileSample.

show Compactly display the object.

reduceByFile Parallel computations are distributed by files in fileList with the option to provide MAP and REDUCE functions across ranges and / or files.

reduceByRange Parallel computations are distributed by ranges in fileRange with the option to provide MAP and REDUCE functions across ranges and / or files.

#### Author(s)

Martin Morgan  $\leq$ mtmorgan@fhcrc.org. $>$  and Valerie Obenchain  $\leq$ vobencha@fhcrc.org $>$ 

#### See Also

- [BamFileViews-class](#page-1-1) class.
- [BigWigFileViews-class](#page-4-1) class.
- [reduceByFile](#page-10-1) and [reduceByRange](#page-10-1) methods.

## Examples

```
fl <- system.file("extdata", "ex1.bam", package="Rsamtools",
                  mustWork=TRUE)
bfv <- BamFileViews(fl, fileRange = GRanges("seq1", IRanges(1, 10)))
showClass(class(bfv))
```
## See ?BamFileViews, ?BigWigFileViews, ?reduceBy for additional examples.

reduceBy *Distribute parallel computations across files*

#### <span id="page-10-1"></span>Description

Distribute parallel computations across files with the option to provide MAP and REDUCE functions across ranges and / or files.

#### Usage

```
## S4 method for signature GenomicFileViews
reduceByFile(X, MAP, REDUCE, ..., init, ITERATE=FALSE)
## S4 method for signature GenomicFileViews
reduceByRange(X, MAP, REDUCE, ..., init, ITERATE=FALSE)
```
## **Arguments**

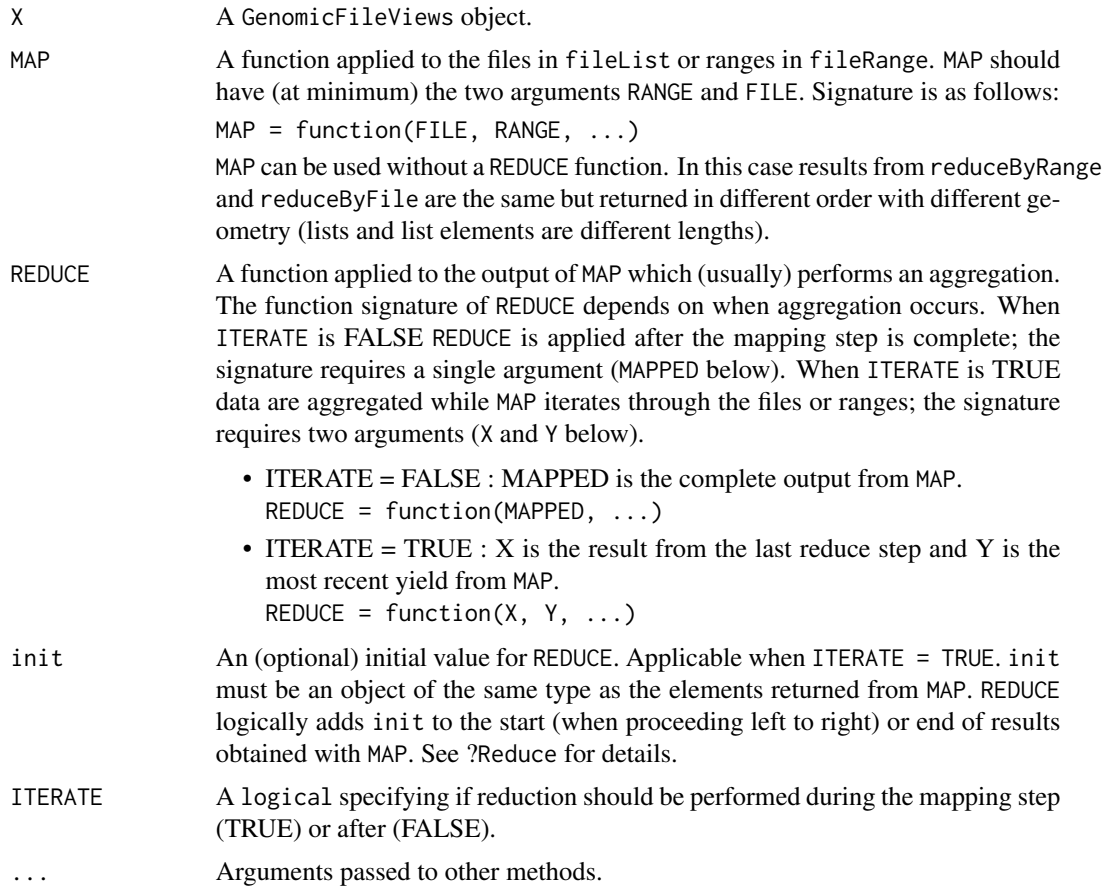

## Details

Computations are distributed in parallel by file or by range by specifying reduceByFile or reduceByRange. In the distributed step, both reduceByFile and reduceByRange use MAP and REDUCE functions to further process and combine the data. MAP and REDUCE are based on the list-processing combinators from functional programming in the same spirit as Map and Reduce in base R. The all-caps designation of MAP and REDUCE is used to distinguish the functions in GenomicFileViews.

In the case of reduceByRange the mapping occurs between a single range and all files. The reduce step combines the results across files within the single range. With reduceByFile the mapping occurs between a single file and all ranges. The reduce step combines results across ranges within a single file.

The ITERATE argument controls when the REDUCE function is applied. When TRUE, REDUCE is applied while MAP iterates through the files or ranges; when FALSE, REDUCE is applied after MAP has processed all files or ranges.

• reduceByRange Computations are distributed in parallel over the ranges in fileRange. Each worker lapply()s the MAP function to a single range over all files. The output is a list the length of fileRange with each list element the length of fileList.

ITERATE = FALSE: Each worker applies REDUCE to MAP output from a single range, across all files; independent combination across files.

ITERATE = TRUE: Each worker applies REDUCE as MAP iterates through each file, single range; dependent combination across files.

• reduceByFile Computations are distributed in parallel by file. Each worker lapply()s the MAP function over all ranges in a single file. The output is a list the length of fileList with each list element the length of fileRange.

ITERATE = FALSE: Each worker applies REDUCE to MAP output from a single file, across all ranges; independent combination across ranges.

ITERATE = TRUE: Each worker applies REDUCE as MAP iterates through each range, a single file; dependent combination across ranges.

#### Value

A [list](#page-0-0) object.

## Author(s)

Martin Morgan <mtmorgan@fhcrc.org> and Valerie Obenchain <vobencha@fhcrc.org>

## See Also

- [GenomicFileViews-class](#page-9-1)
- [Map](#page-0-0)
- [Reduce](#page-0-0)

#### Examples

```
if (.Platform$OS.type != "windows") {
```

```
bw <- system.file("tests", "test.bw", package = "rtracklayer")
## -----------------------------------------------------------------------
## MAP only:
## -----------------------------------------------------------------------
gr <- GRanges(c("chr2", "chr19", "chr19"),
              IRanges(c(1, 1400, 1700), width=10))
bwfv <- BigWigFileViews(c(bw, bw), fileRange=gr)
MAP = function(FILE, RANGE, ...)import(FILE, selection=RANGE, as="NumericList")
}
## reduceByRange():
## List length is the number of ranges, list element lengths are
## the number of files.
reduceByRange(bwfv, MAP)
## reduceByFile():
## List length is the number of files, list element lengths are
## the number of ranges.
```

```
reduceByFile(bwfv, MAP)
## -----------------------------------------------------------------------
## MAP, REDUCE and ITERATE:
## -----------------------------------------------------------------------
## This simple example demonstrates the use of ITERATE to
## control when output from MAP is aggregated.
gr <- tileGenome(seqlengths(BigWigFile(bw)),
                 tilewidth = 1e7,
                 cut.last.tile.in.chrom = TRUE)
bwv <- BigWigFileViews(c(bw, bw), fileRange = gr)
MAP = function(FILE, RANGE, ...) TRUE
## REDUCE is applied after MAP is complete.
REDUCE = function(MAPPED, ...) sum(unlist(MAPPED))
result1 <- reduceByRange(bwv, MAP, REDUCE)
## REDUCE is applied while MAP iterates though each file.
REDUCE = function(X, Y, ...) X + Yresult2 <- reduceByRange(bwv, MAP, REDUCE, ITERATE = TRUE)
stopifnot(identical(result1, result2))
## -----------------------------------------------------------------------
## t-test at point locations across files:
## -----------------------------------------------------------------------
library(genefilter)
gr <- tileGenome(seqlengths(BigWigFile(bw)),
                 tilewidth = 1e7,
                 cut.last.tile.in.chrom=TRUE)
bwv <- BigWigFileViews(c(bw, bw, bw, bw), fileRange = gr)
grp \leftarrow factor(c(1, 2, 2, 1))MAP = function(FILE, RANGE, ...) {
    stopifnot(length(RANGE) == 1)
    v <- Views(import(FILE, selection = RANGE, asRle = TRUE),
               as(RANGE, "RangesList"))
    as.vector(Filter(length, v)[[1]][[1]])
}
REDUCE = function(MAPPED, ..., grp) {
   m <- simplify2array(MAPPED)
    idx \leftarrow which(rowSums(m) != 0)df <- rowttests(m[idx,], grp)
    cbind(offset=idx - 1, df)
}
result3 <- reduceByRange(bwv, MAP, REDUCE, grp = grp)
## Each list element contains the data.frame output
## from rowttests():
result3[[1]]
```
<span id="page-14-0"></span>registry-utils 15

```
## -----------------------------------------------------------------------
 ## mean per-file:
 ## -----------------------------------------------------------------------
 gr <- GRanges(c("chr2", "chr19", "chr19"),
               IRanges(c(1, 1400, 1700), width = 1000))
 bwv <- BigWigFileViews(c(bw, bw, bw), fileRange = gr)
 MAP = function(FILE, RANGE, ...)v <- Filter(length, {
         Views(import(FILE, selection=RANGE, asRle = TRUE),
                as(RANGE, "RangesList"))
     })
     c(n = as.numeric(sum(unlist(width(v)))),
       sum = as.numeric(sum(sapply(v, sum))))
 }
 REDUCE = function(X, Y, ..., FILE)c(n = X[["n"]] + Y[[["n"]], sum = X[["sum"] + Y[[["sum"]])result4 <- reduceByFile(bwv, MAP, REDUCE, ITERATE = TRUE)
}
```
registry-utils *Functions for creating and searching a registry of file types.*

## Description

Functions for creating and searching a registry of file types based on file extension.

#### Usage

```
registerFileType(type, package, regex)
findTypeRegistry(fnames)
makeFileType(fnames, ..., regex=findTypeRegistry(fnames))
```
## Arguments

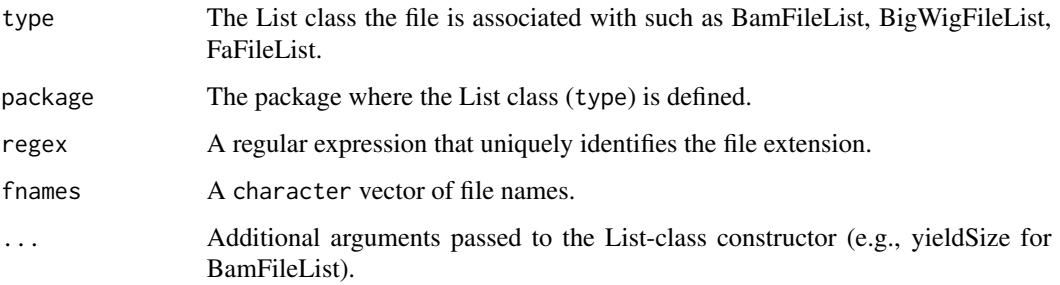

## Details

• registerFileType The registerFileType function adds entries to the file type register created at load time. The point of the register is for discovery of file type (class) by file extension. These are List-type classes (e.g., BamFileList) that occupy the fileList slot of a Genomic-FileViews class (e.g., BamFileViews).

Each List class entry in the register is associated with (1) a regular expression that identifies the file extension, (2) a class and (3) the package where the class is defined. At load time the register is populated with classes known to GenomicFileViews. New classes / file types can be added to the register with registerFileType by providing these three pieces of information.

- findTypeRegistry Searches the registry for a match to the extension of fname. Internal use only.
- makeFileType Performs a look-up in the file registry based on the supplied regular expression; returns an object of the associated class. Internal use only.

## Value

registerFileType: NULL

findTypeRegistry: The regular expression associated with the file.

makeFileType: A List-type object defined in the registry.

## Examples

```
## At load time the registry is populated with file types
## known to GenomicFileViews.
sapply(as.list(.fileTypeRegistry), "[", "type")
```

```
## Add a new class to the file register.
## Not run: registerFileType(NewClassList, NewPackage, "\.NewExtension$")
```
# <span id="page-16-0"></span>**Index**

∗Topic classes BamFileViews, [2](#page-1-0) BigWigFileViews, [5](#page-4-0) FaFileViews, [8](#page-7-0) GenomicFileViews, [10](#page-9-0) ∗Topic methods BamFileViews, [2](#page-1-0) BigWigFileViews, [5](#page-4-0) FaFileViews, [8](#page-7-0) GenomicFileViews, [10](#page-9-0) reduceBy, [11](#page-10-0) registry-utils, [15](#page-14-0) [,GenomicFileViews,ANY,ANY-method *(*GenomicFileViews*)*, [10](#page-9-0) [,GenomicFileViews,ANY,missing-method *(*GenomicFileViews*)*, [10](#page-9-0) [,GenomicFileViews,missing,ANY-method *(*GenomicFileViews*)*, [10](#page-9-0) BamFileList, *2, 3* BamFileViews, [2](#page-1-0) BamFileViews,BamFileList-method *(*BamFileViews*)*, [2](#page-1-0) BamFileViews,character-method *(*BamFileViews*)*, [2](#page-1-0) BamFileViews,missing-method *(*BamFileViews*)*, [2](#page-1-0) BamFileViews-class, *11* BamFileViews-class *(*BamFileViews*)*, [2](#page-1-0) BigWigFileList, *5, 6* BigWigFileViews, [5](#page-4-0) BigWigFileViews,BigWigFileList-method *(*BigWigFileViews*)*, [5](#page-4-0) BigWigFileViews,character-method *(*BigWigFileViews*)*, [5](#page-4-0) BigWigFileViews,missing-method *(*BigWigFileViews*)*, [5](#page-4-0) BigWigFileViews-class, *11* BigWigFileViews-class *(*BigWigFileViews*)*, [5](#page-4-0)

class:GenomicFileViews *(*GenomicFileViews*)*, [10](#page-9-0) countBam,BamFileViews-method *(*BamFileViews*)*, [2](#page-1-0) coverage, *5* coverage,BigWigFileViews-method *(*BigWigFileViews*)*, [5](#page-4-0) DataFrame, *3*, *6*, *9, 10* dim,GenomicFileViews-method *(*GenomicFileViews*)*, [10](#page-9-0) dimnames,GenomicFileViews-method *(*GenomicFileViews*)*, [10](#page-9-0) dimnames<-,GenomicFileViews,ANY-method *(*GenomicFileViews*)*, [10](#page-9-0) FaFileList, *8, 9* FaFileViews, [8](#page-7-0) FaFileViews,character-method *(*FaFileViews*)*, [8](#page-7-0) FaFileViews,FaFileList-method *(*FaFileViews*)*, [8](#page-7-0) FaFileViews,missing-method *(*FaFileViews*)*, [8](#page-7-0) FaFileViews-class *(*FaFileViews*)*, [8](#page-7-0) fileExperiment *(*GenomicFileViews*)*, [10](#page-9-0) fileExperiment<- *(*GenomicFileViews*)*, [10](#page-9-0) fileList *(*GenomicFileViews*)*, [10](#page-9-0) fileList<- *(*GenomicFileViews*)*, [10](#page-9-0) fileRange *(*GenomicFileViews*)*, [10](#page-9-0) fileRange<- *(*GenomicFileViews*)*, [10](#page-9-0) fileSample *(*GenomicFileViews*)*, [10](#page-9-0) fileSample<- *(*GenomicFileViews*)*, [10](#page-9-0) findTypeRegistry *(*registry-utils*)*, [15](#page-14-0)

GenomicFileViews, [10](#page-9-0) GenomicFileViews-class, *3*, *6*, *9*, *13* GenomicFileViews-class *(*GenomicFileViews*)*, [10](#page-9-0) GRanges, *3*, *6*, *9, 10*

## list, *13*

```
makeFileType (registry-utils), 15
Map, 13
names,GenomicFileViews-method
        (GenomicFileViews), 10
names<-,GenomicFileViews-method
        (GenomicFileViews), 10
Reduce, 13
reduceBy, 11
reduceByFile, 3, 11
reduceByFile (reduceBy), 11
reduceByFile,GenomicFileViews-method
        (reduceBy), 11
reduceByRange, 3, 11
reduceByRange (reduceBy), 11
reduceByRange,GenomicFileViews-method
        (reduceBy), 11
registerFileType (registry-utils), 15
registry-utils, 15
scanBam,BamFileViews-method
        (BamFileViews), 2
ScanBamParam, 3
show,GenomicFileViews-method
        (GenomicFileViews), 10
summarizeOverlaps,GRanges,BamFileViews-method
        (BamFileViews), 2
summarizeOverlaps,GRangesList,BamFileViews-method
        (BamFileViews), 2
summary,BigWigFileViews-method
        (BigWigFileViews), 5
```

```
yieldSize,GenomicFileViews-method
        (GenomicFileViews), 10
yieldSize<-,GenomicFileViews-method
        (GenomicFileViews), 10
```